## **PUCRS – Escola Politécnica – Engenharia Elétrica**

Tópicos Avançados em Comunicações  $- T450 - 2^\circ$  exercício aula 12/09/2019

A figura abaixo mostra um possível cenário de multipercurso na operação de um sistema digital *wireless* e o correspondente *delay profile*:

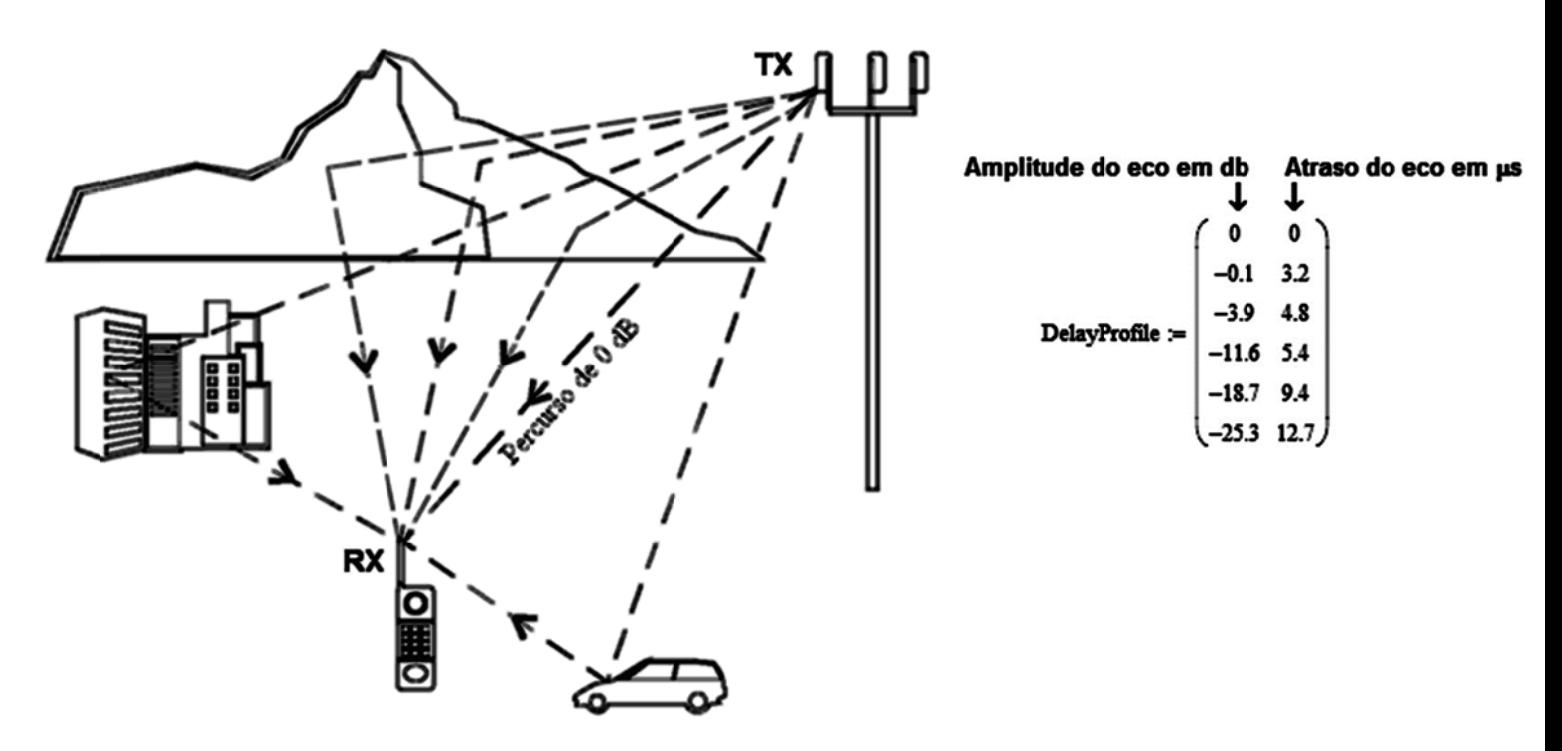

Sabendo que a modulação do transmissor (TX) digital é M-QAM, que a frequência central do canal é fo=2400MHz e que o symbol rate do TX é 10 MHz, pede-se:

- a) Determine a resposta ao impulso discreta  $c(n)$  do canal de transmissão.
- b) Determine as frequências mínima Fmin e máxima Fmax passíveis de serem transmitidas pelo TX através deste canal de acordo com Nyquist.
- c) Qual a atenuação em dB que a componente espectral do TX em 2397.3MHz sofre ao ser transmitida através deste canal?
- d) Qual o giro de fase em graus que a componente espectral do TX em 2397.3MHz sofre ao ser transmitida através deste canal?

## Solução:

## Do enunciado, é dado:

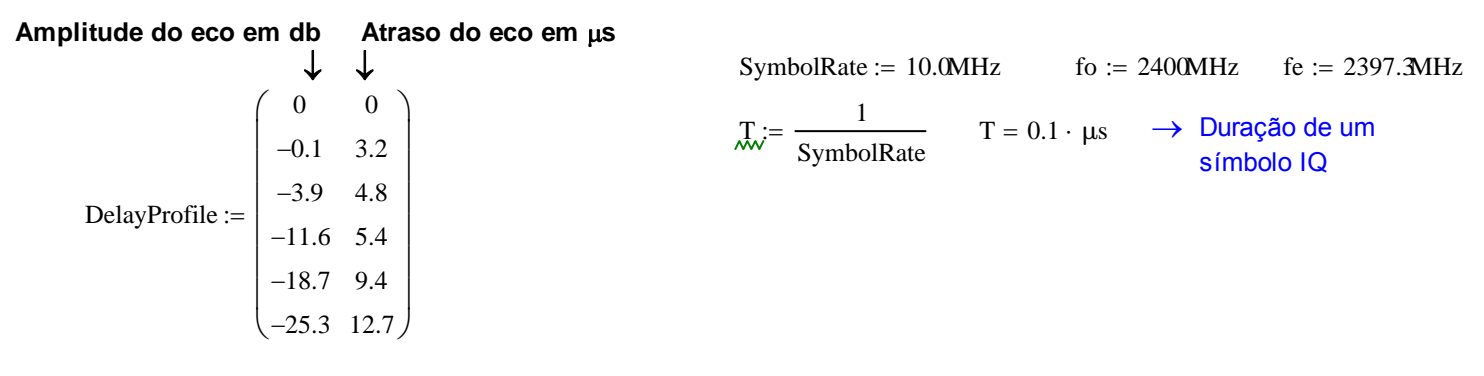

a) Dividindo a  $2^a$  coluna do DelayProfile por  $T = 0.1 \cdot \mu s$  e arredondando para o inteiro mais próximo obtemos o número de intervalos de símbolo correspondente ao atraso temporal do respectivo eco cuja amplitude em vezes (vezes=10<sup>db/20</sup>) é especificada na 1<sup>a</sup> coluna:

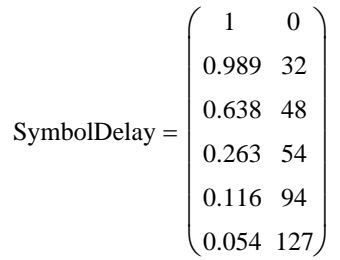

A tabela SymbolDelay acima permite determinar a resposta ao impulso discreta do canal através do seguinte arrazoado: A resposta ao impulso discreta do canal é formada por impulsos com amplitude especificada na 1<sup>a</sup> coluna da tabela SymbolDelay, impulsos estes que ocorrem nos respectivos instantes discretos de tempo (=índice das amostras) dados pela 2<sup>a</sup> coluna desta tabela. A todas as demais amostras da resposta ao impulso do canal é atribuído o valor zero. Desta maneira, a resposta ao impulso discreta do canal resulta em:

## Resposta discreta ao impulso do canal:

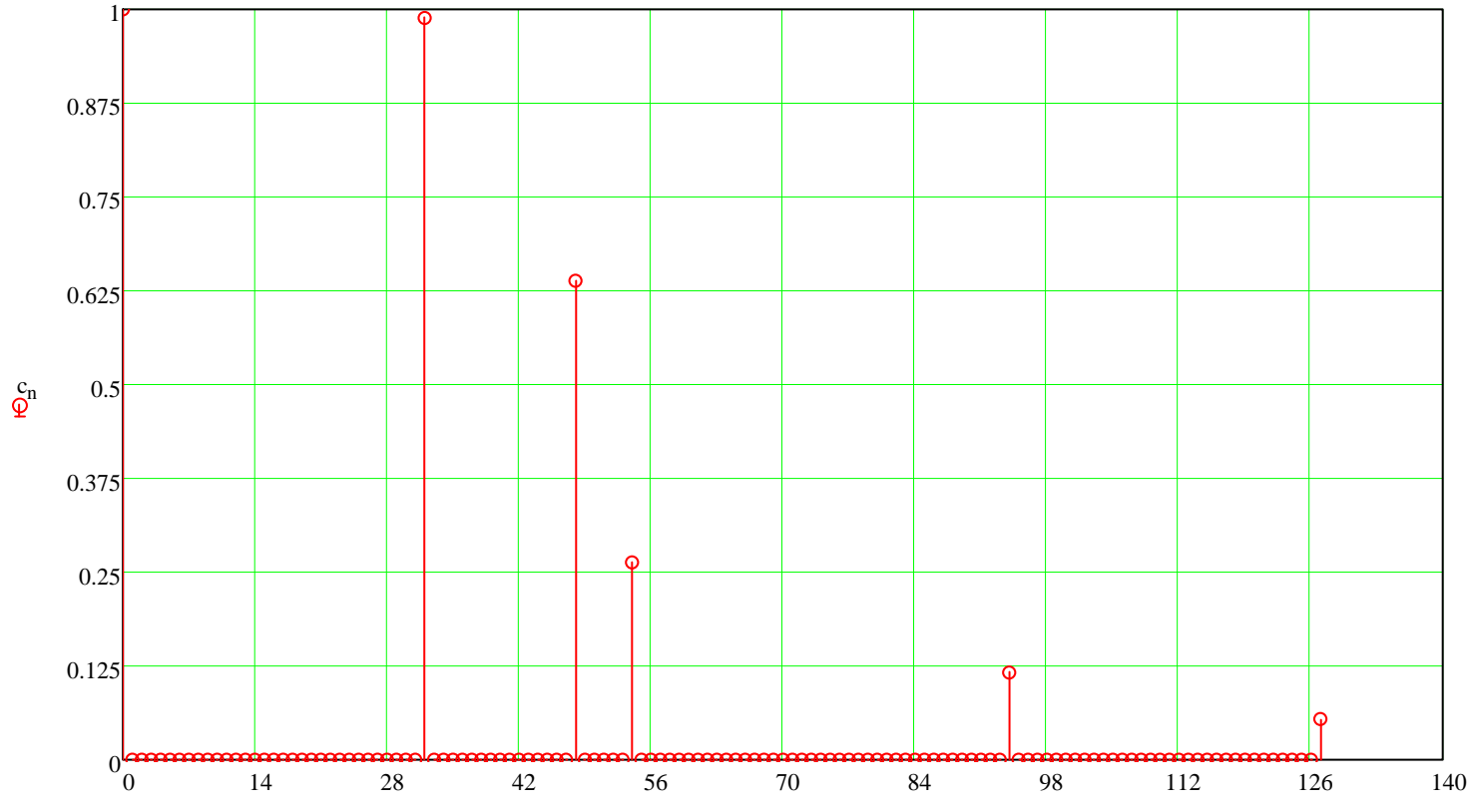

 $b)$  Dado que a modulação é M-QAM ( $\rightarrow$  sinal *complex valued* em banda-base  $\rightarrow$  espectro em banda-base **NÃO** apresenta a simetria par de um sinal *real valued* de modo ao sinal poder ser representado em frequencia apenas no intervalo 0<*θ*<π), a resposta em freqüência H(e*jθ*) do canal, deve ser obtida de -π<*θ*<π, obedecendo a faixa de variação permissível da freqüência digital *θ* (Nyquist - já visto na disciplina de DSP) para um sinal *bandpass*. A resposta em freqüência H(e*jθ*) do canal é obtida aplicando-se a Transformada Z à resposta ao impulso do canal com z=e*jθ*, sendo a faixa de frequencias digitais permissível dada por -π<*θ*<π.

Para que Nyquist seja obedecido, é necessário que a mínima frequência Fmin e a máxima frequência Fmax em torno da frequencia central fo do canal, frequencias estas que delimitam a faixa de frequencias passíveis de serem transmitidas por este canal, obedeçam o seguinte mapeamento:

 $-\pi$ < $\theta$ <π  $\rightarrow$  Fmin<f<Fmax  $\rightarrow$  fo-SymbolRate/2<f<fo+SymbolRate/2. Note que este mapeamento obedece a faixa de variação permissível da freqüência digital *θ* para um canal bandpass. Neste contexto, temos portanto que:

Fmin :=  $\text{fo} - \frac{\text{SymbolRate}}{\text{Step 1}}$ 2  $=$  fo  $\frac{Sy}{T}$  Fmin = 2.395  $\cdot$  GHz Fmax :=  $\text{fo} + \frac{\text{SymbolRate}}{\text{Step 1}}$ 2  $Fmax = 2.405 \cdot GHz$ 

c e d) A resposta em freqüência H(e*jθ*) do canal é obtida aplicando-se a Transformada Z à resposta ao impulso do canal com z=e*jθ*, sendo -π<*θ*<π a faixa de variação permissível da freqüência digital *θ.*

A Transformada Z para z=e<sup>jθ</sup> de uma sequencia discreta c<sub>n</sub> com N amostras ( no caso N = 128 ) é dada pela equação (1), sendo -π<θ<π → Fmin=fo-SymbolRate/2<f<Fmax=fo+SymbolRate/2:

$$
H(C, \theta) = \sum_{n=0}^{N-1} \left[ c_n \cdot \left( e^{j \cdot \theta} \right)^{-n} \right] \qquad \theta = \left( -\pi, -\pi + \frac{\pi}{1000} \cdot \pi \right)
$$
 (1)

Do enunciado, é dado que a frequência em da componente espectral em que se deseja determinar a resposta em freqûência do canal é  $f = 2.3973 \times 10^3 \cdot MHz$ . Convertendo a freqüencia analógica fe para a freqüência digital θe, temos:  $\Delta f = f_0 - f_0$   $\Delta f = -2.7$   $\Delta H_H$ 

$$
\Delta I := \text{Re} - 10 \qquad \Delta I = -2.7 \cdot \text{MTZ}
$$
\n
$$
\theta e := \frac{\Delta f}{\text{SymbolRate}} \cdot \pi \qquad \theta e = -97.2 \cdot \text{deg}
$$
\n
$$
2
$$
\n
$$
\text{Daí, para fe} = 2.3973 \times 10^3 \cdot \text{MHz} \rightarrow \theta e = -97.2 \cdot \text{deg terms}
$$
\n
$$
\text{Atenua} = 20 \log (|H(c, \theta e)|) \qquad \text{Atenua} = 1.045 \text{ db}
$$
\n
$$
\text{GiroDeFase} := \arg(H(c, \theta e)) \qquad \text{GiroDeFase} = -54.221 \cdot \text{deg}
$$

Apenas p/ fins didáticos (não é pedido no enunciado), plotando o módulo em dB e a fase em graus da resposta em freqüência H(e*jθ*) do canal, sendo -π<*θ*<π, temos de (1):

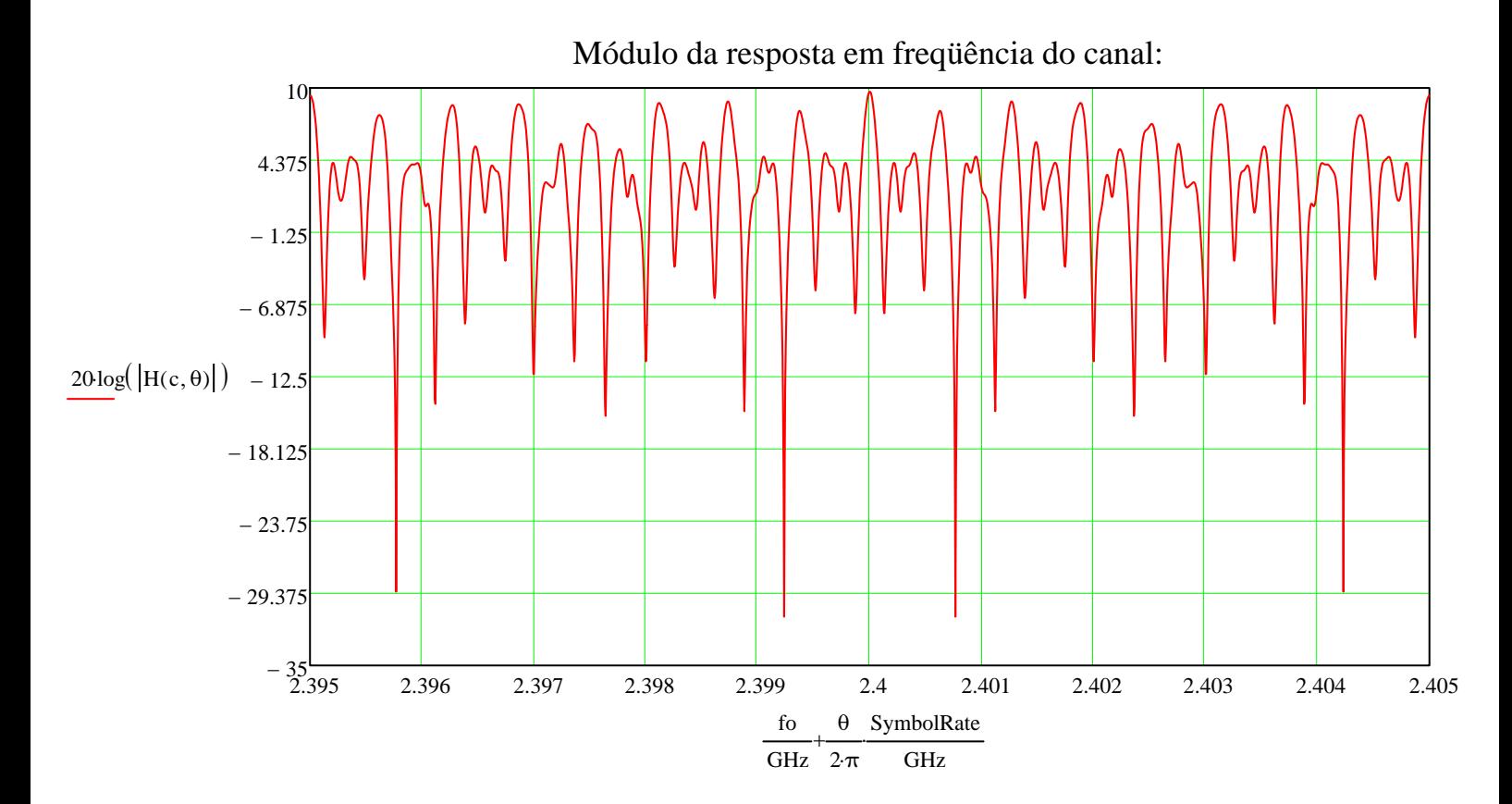

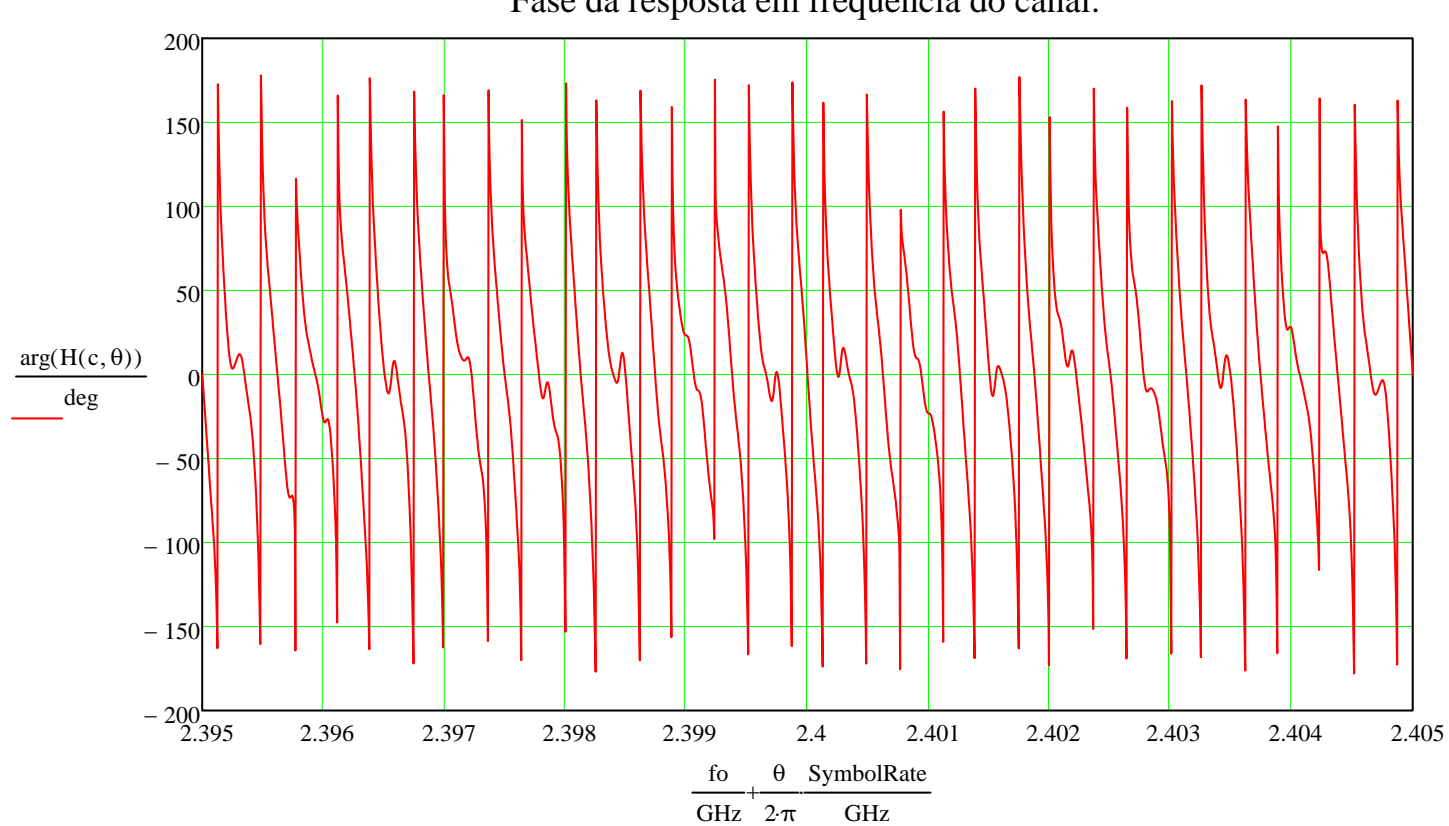

Fase da resposta em freqüência do canal: